# **Lightroom Classic CC 2021** UP AND RUNNING

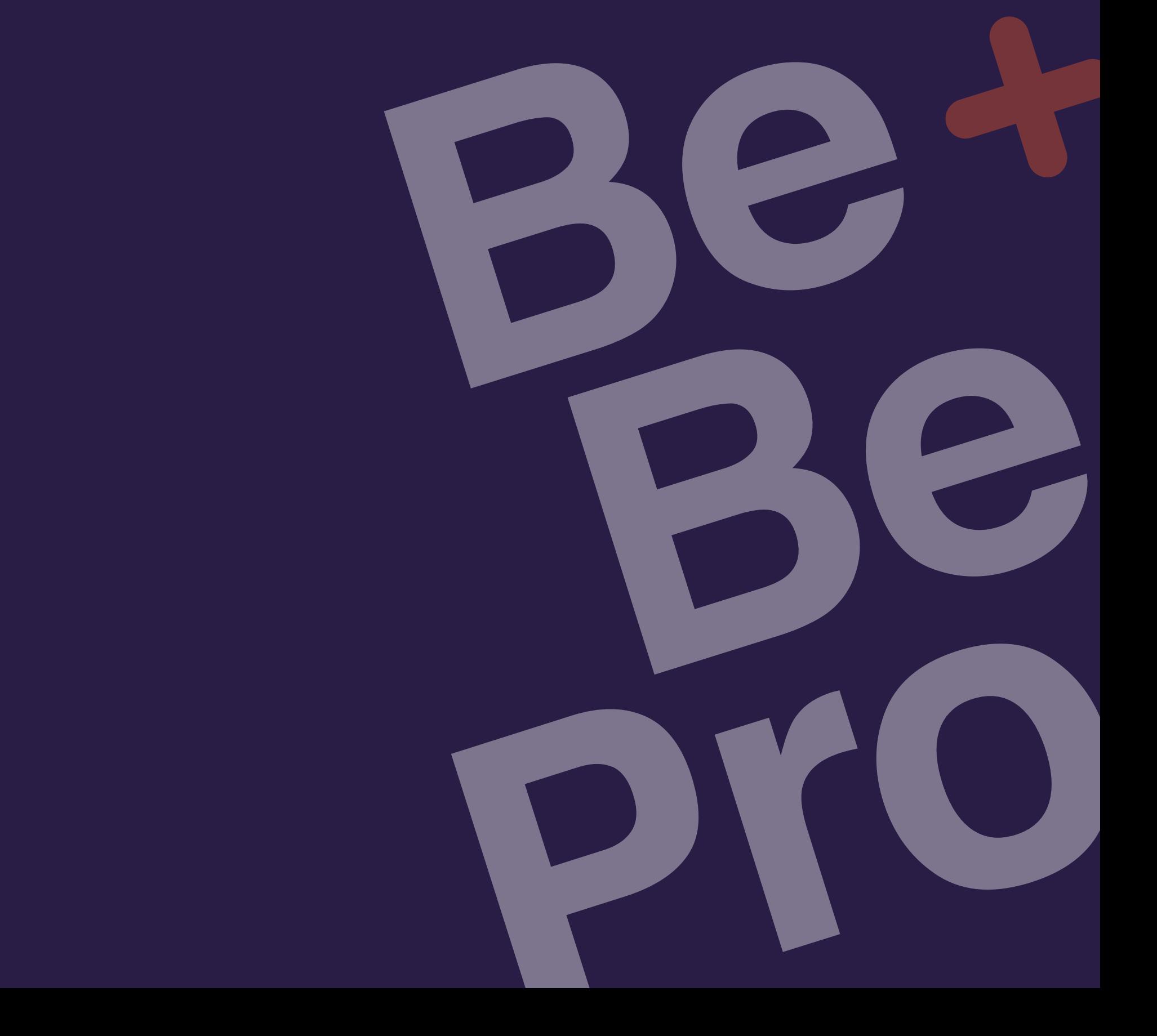

## **Lightroom Classic CC 2021 UP AND RUNNING**

**Duración:** 12 horas.

Aprende todos los conceptos necesarios para revelar tus fotos, crea tus propios catálogos, organiza tus fotos, aplica corrección de color y detalles y expórtalas a diferentes formatos de salida o publica en redes sociales.

### **Temario:**

- Espacio de trabajo.
- Importando fotos.
- Organizando y Seleccionando.
- Edición de fotos en el Módulo Develop.
- Herramientas de retoque.
- Realiza correcciones localizadas.
- Mejorando las fotos.
- Fotos HDR y Panoramicas.
- Exportando fotos.

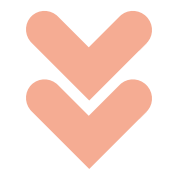

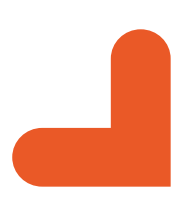

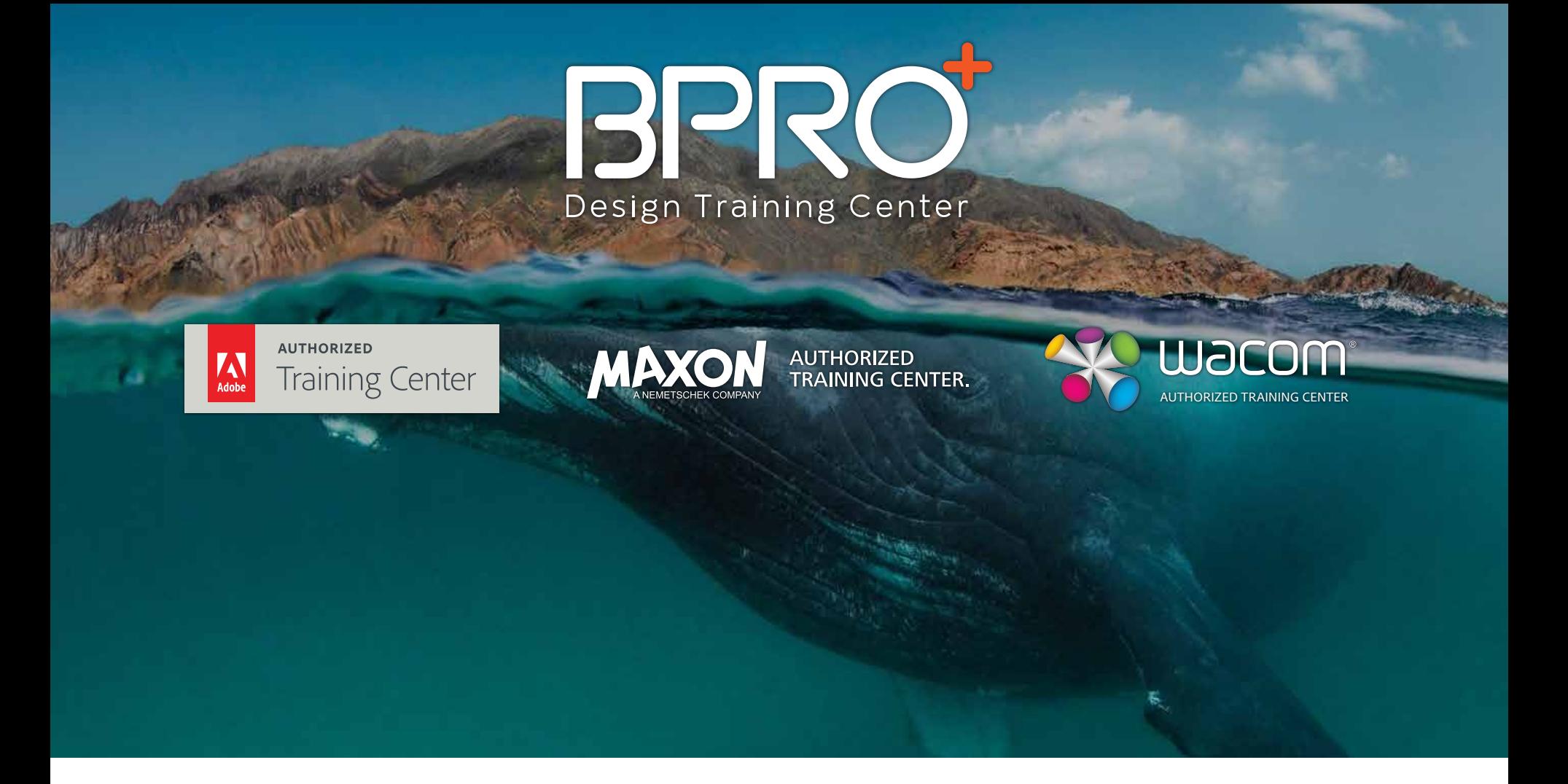

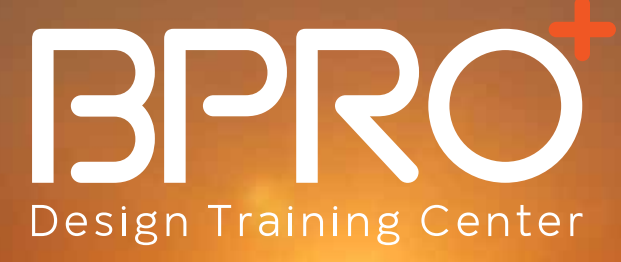

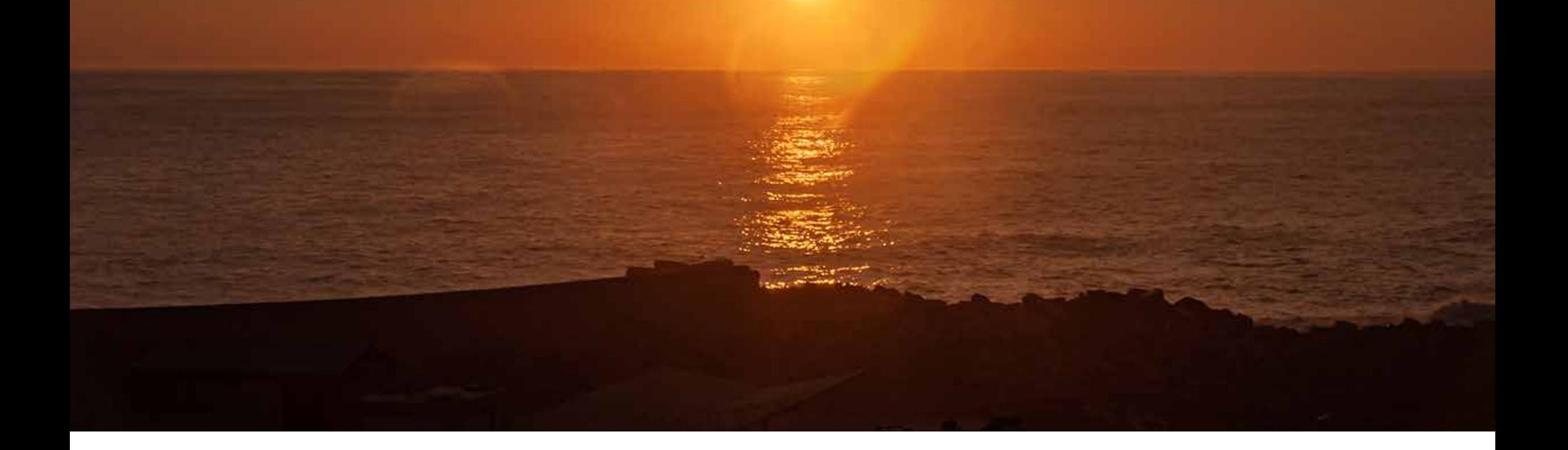

### Espacio de trabajo

- Alternar entre los modos de pantalla.
- Ajustar el diseño de área de trabajo.
- Mostrar y ocultar paneles y grupos de paneles.
- Colapsando o ampliando paneles.
- Cambiar y personalizar los modos de visualización.
- Trabajar con una segunda pantalla.
- Personalizar el espacio de trabajo.
- La elección de opciones de interfaz.
- Uso de métodos abreviados de teclado.

#### Importando

- Importando imágenes desde una cámara, tarjeta de memoria, disco duro o medios extraíbles.
- Opciones de gestión de archivos.
- Evaluando las imágenes antes de importar.

#### Organizando y Seleccionando

- Ocultar y ajustar tamaño del Filmstrip.
- Aplicando los filtros en el Filmstrip.
- Reorganización de fotos en la vista Grid y Filmstrip.
- Creando una estructura de carpetas.
- Moviendo archivos y sincronizando carpetas.
- Trabajando con Keywords, flags, ratings y labels.

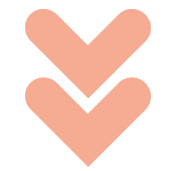

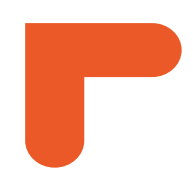

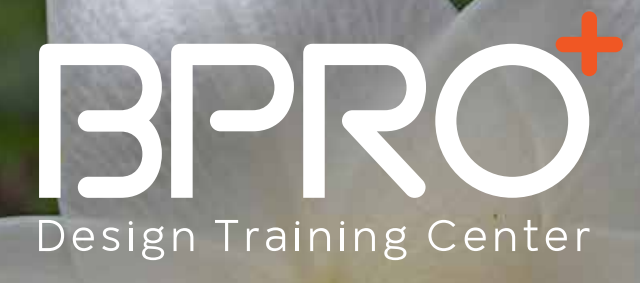

### Edición de fotos en el módulo Develop

- Cambio de la temperatura de color.
- Corrección de problemas de exposición.
- Vista previa antes y después.
- Indicadores de recorte (Sobre exposición y Sub exposición).
- Creando mejores fotos de blanco y negro.
- Ajuste de múltiples imágenes.
- Recortando fotos.
- Usando copias virtuales.

### Herramientas de Retoque

- Usando Spot Removal.
- Limpiando distracciones.
- Retoque de objetos lineales lejanos.
- Elimina manchas de polvo en la lente.
- Reduciendo sombras debajo de los ojos.
- Reparando ojos rojos.

#### Realiza correcciones localizadas

- Ajuste graduales con Graduated Filter.
- Usando el pincel Graduated Filter.
- Retoca con el pincel Adjustment.
- Usando Radial filter para mejorar brillos.
- Mejorando luces con Radial filter.

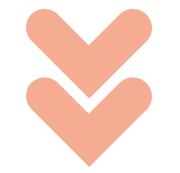

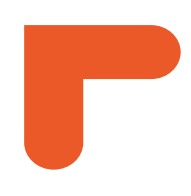

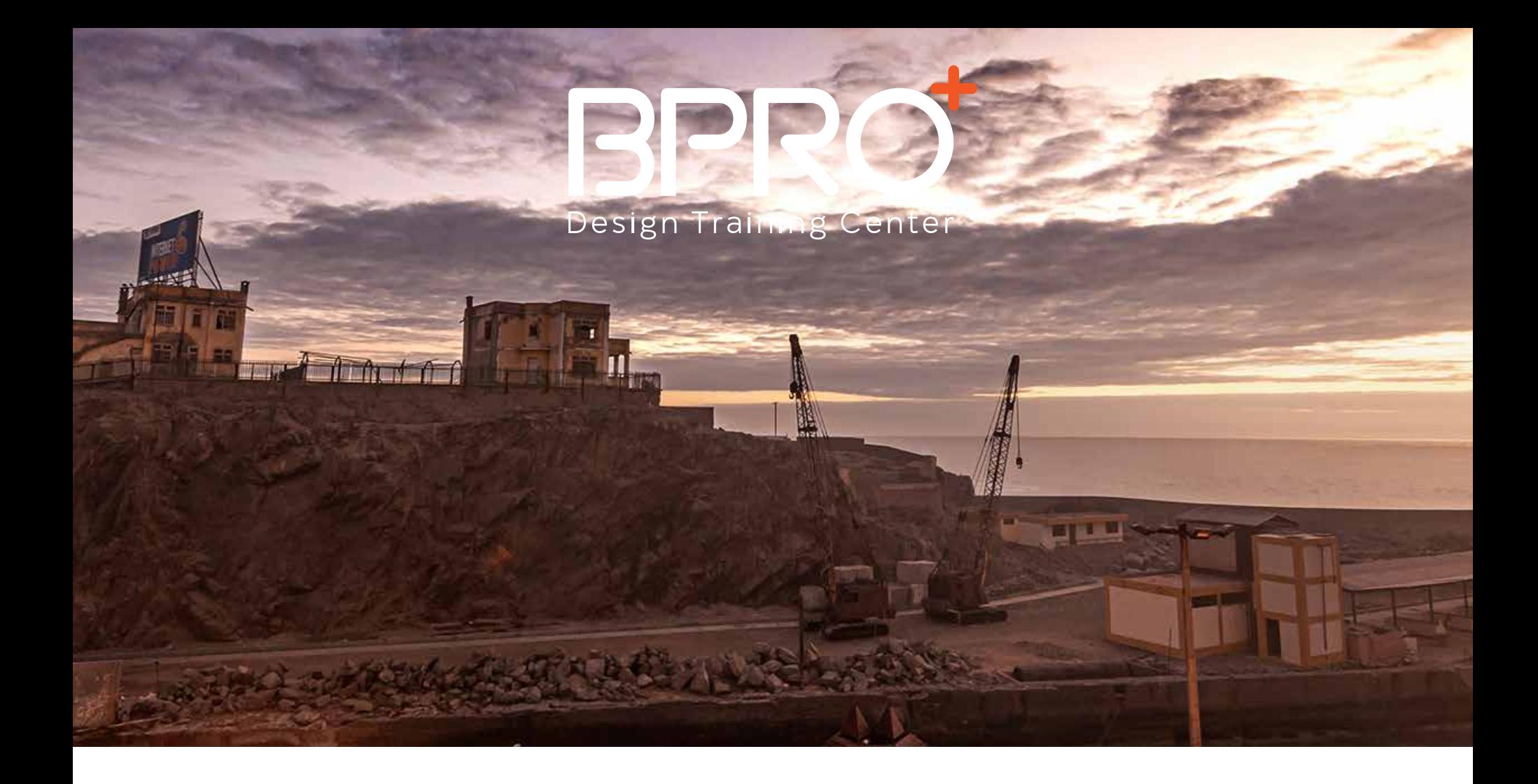

#### Mejorando las fotos

- Usando los controles HSL.
- Imagen con tonos divididos.
- Aplicando Color Grading
- Reduciendo Ruido y Resaltados.
- Removiendo distorsión.
- Hacer mejorar dramáticas en perspectiva.
- Mejorar un foto retrato con Upright.
- Efectos de Viñetas y Granulado.

### Fotos HDR y Panorámicas

- Qué necesitas para crear fotos HDR.
- Acerca de HDR Photomerge.
- Controles avanzados para HDR.
- Refinando imágenes después de mezclas.
- Que necesitas para crear fotos panorámicas.
- Organizando tus fotos Panorámicas.
- 
- Acerca de Panoramic Photomerge.
- Flujo de trabajo de fotos panorámicas en RAW.
- Entendiendo los métodos de proyección para imágenes panorámicas.

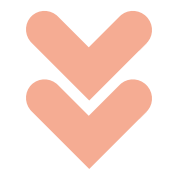

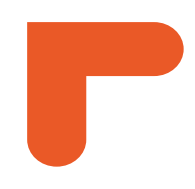

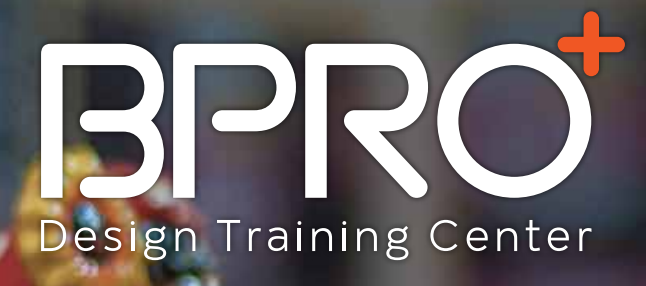

### Exportando de fotos

- Configurando el proceso de exportación.
- Exportando fotos a archivos.
- Conectándose a una red social (Facebook).
- Exportando a facebook.
- Usando el módulo de diapositivas para crear un video con tus fotos.

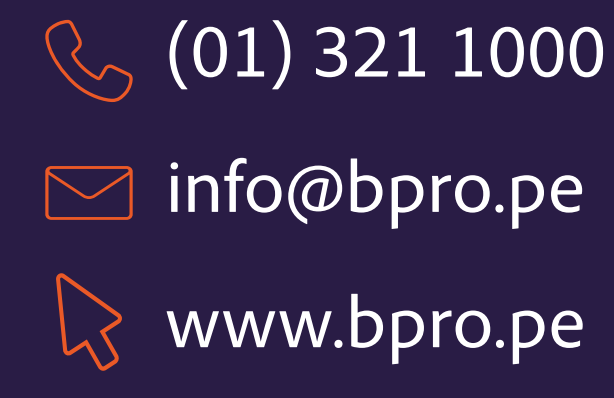

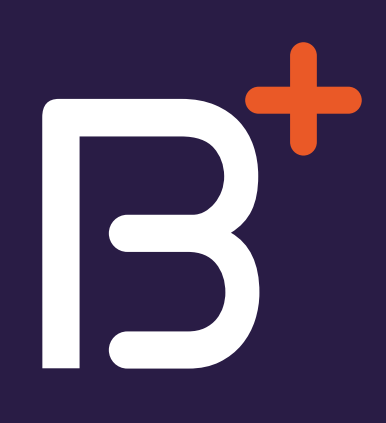